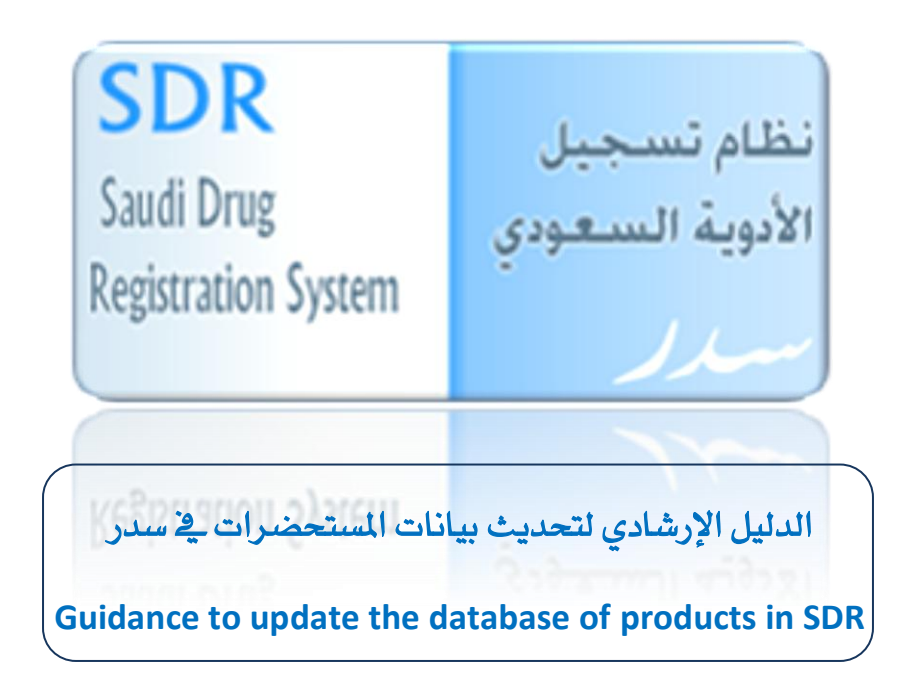

### **Update Goals**

1- Set up a database of all registered pharmaceutical products.

2- Ease to renew the registration certificate through SDR system.

### أهداف التحديث

- 1- إنشاء قاعدة بيانات بجميع المستحضرات المسجلة سابقا
	- ٢- سهولة تجديد الشهادة عن طريق النظام

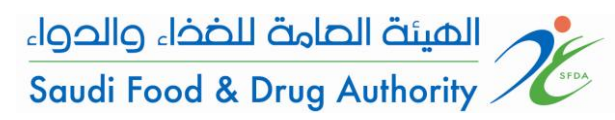

### Guidance to update the database of products in SDR

الدليل الإرشادي لتحديث بيانات المستحضرات في سدر

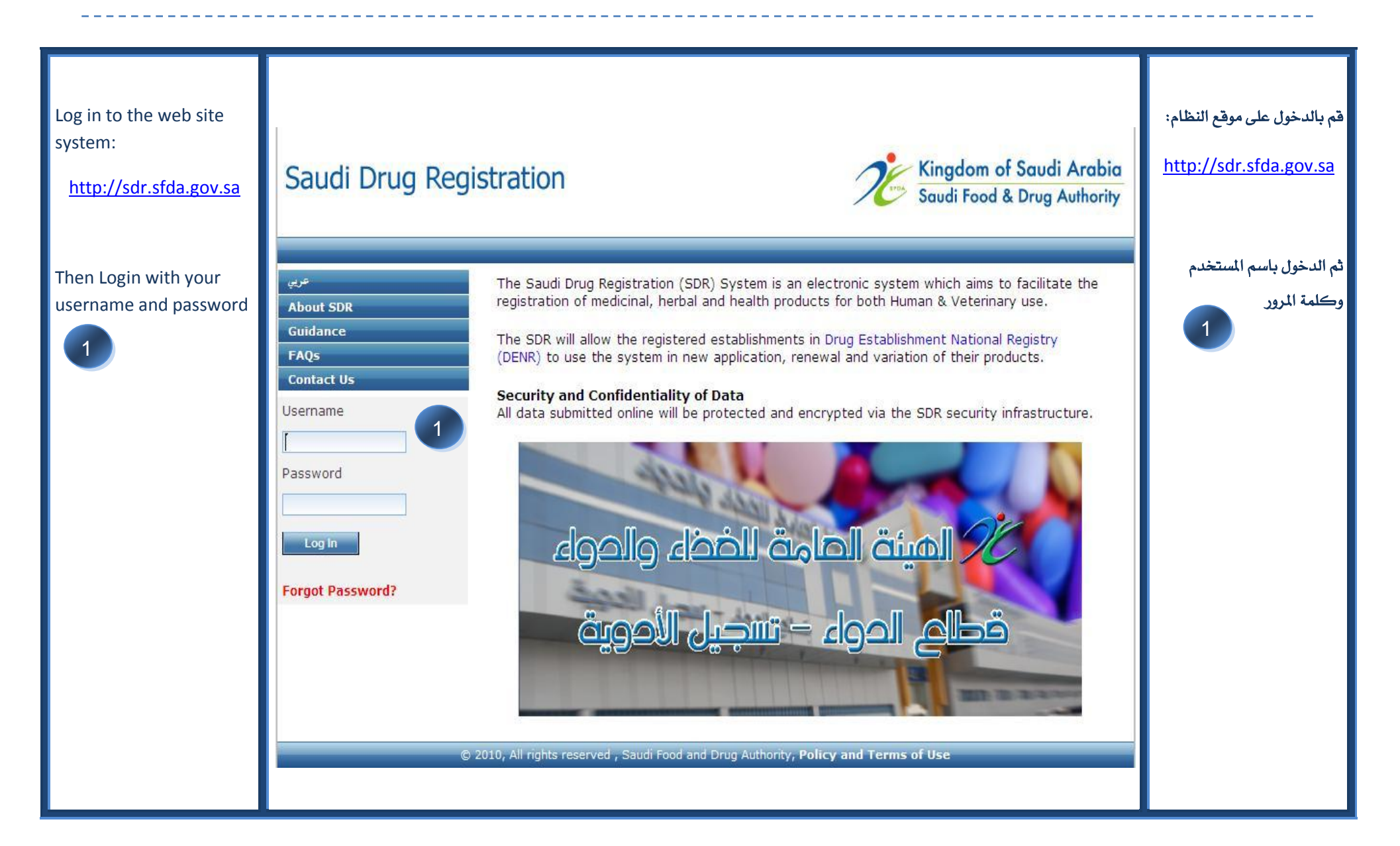

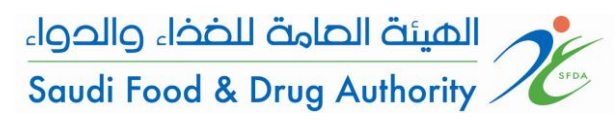

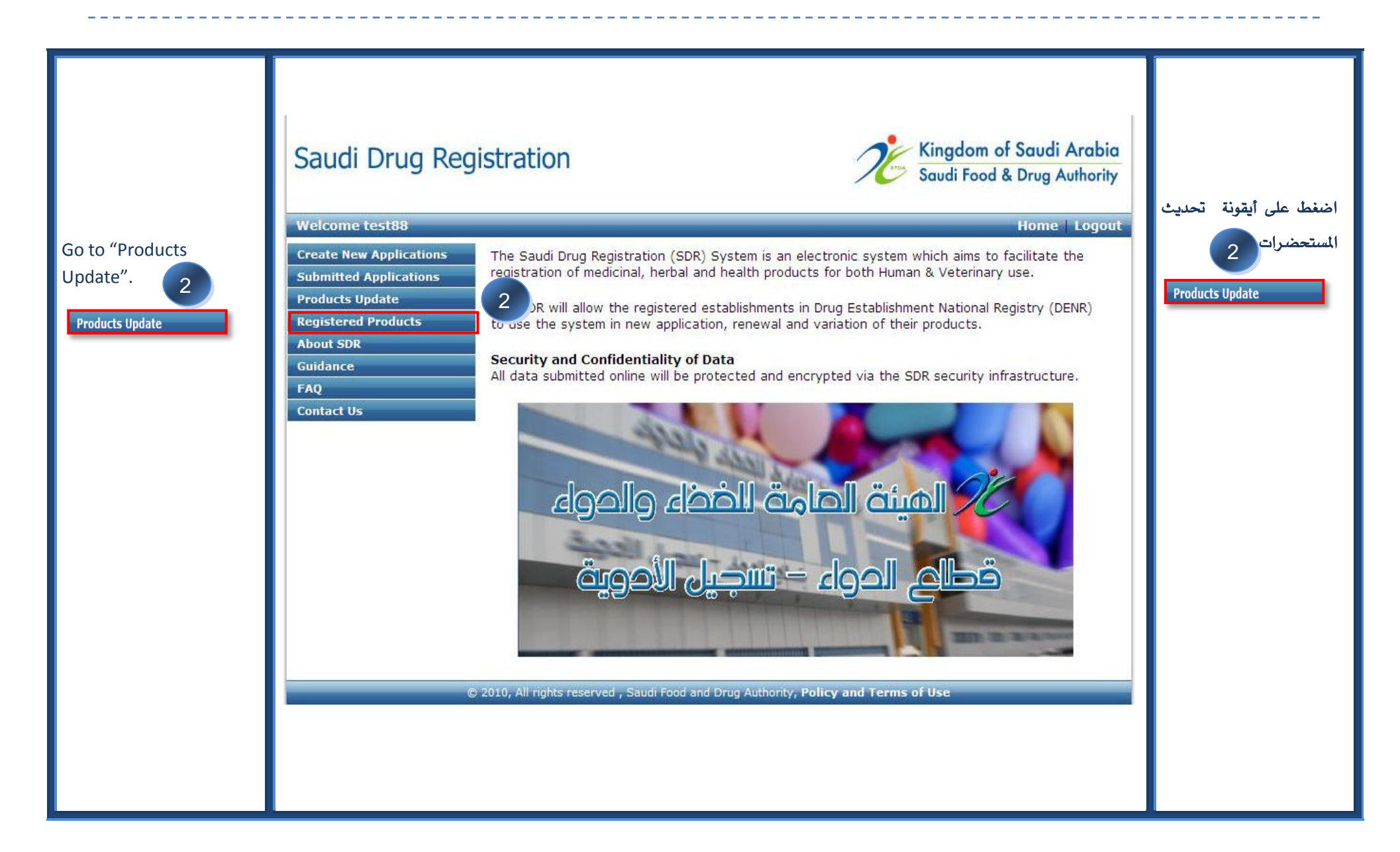

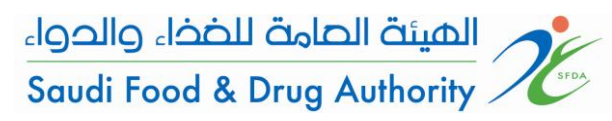

\_\_\_\_\_\_\_\_\_\_\_\_\_\_\_\_\_\_\_\_\_\_

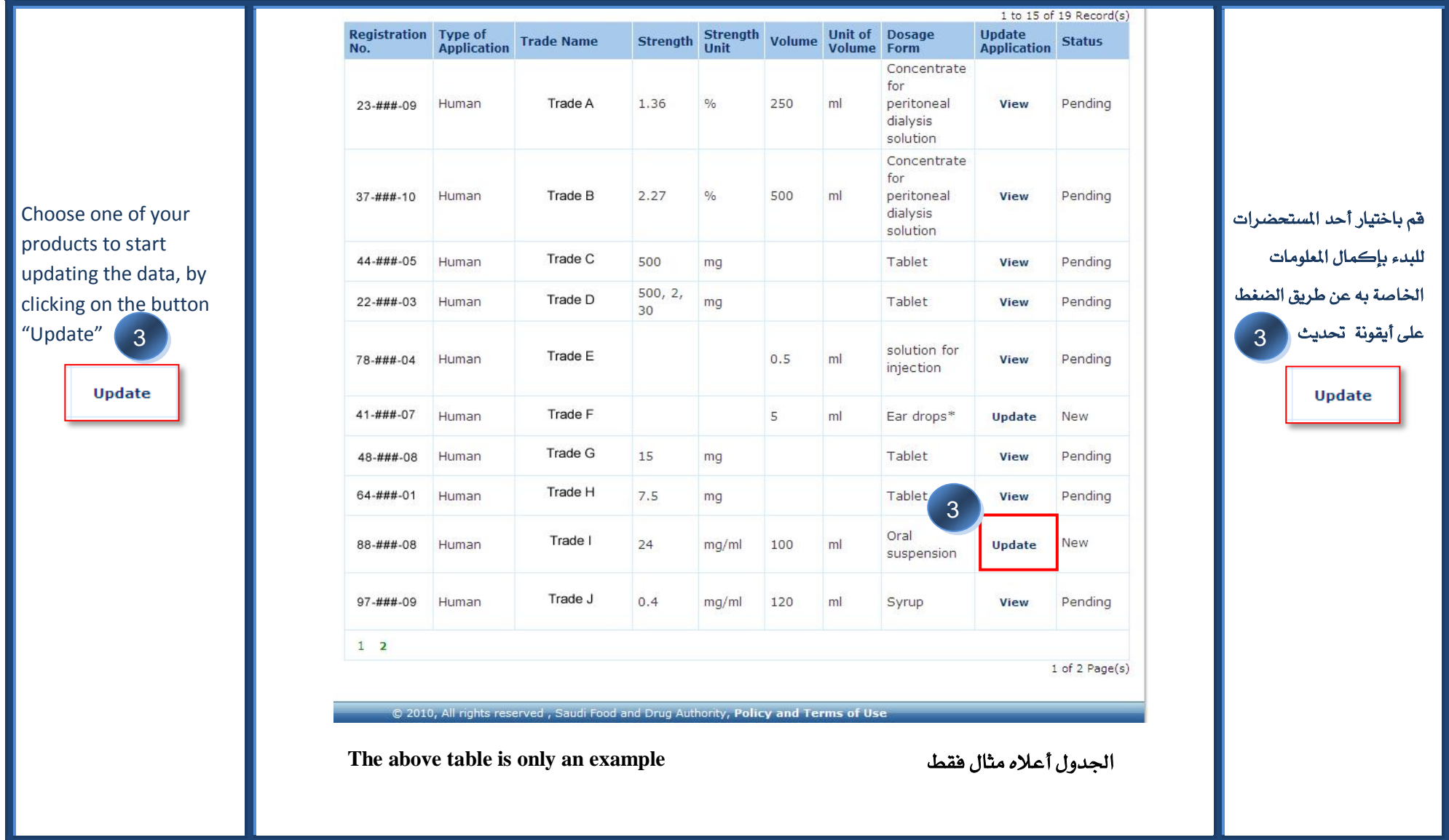

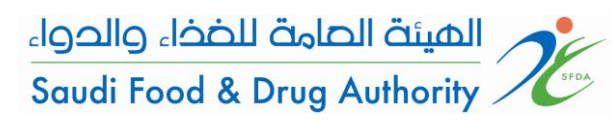

\_\_\_\_\_\_\_\_\_\_\_\_\_\_\_\_\_\_\_\_\_\_\_\_\_\_\_\_

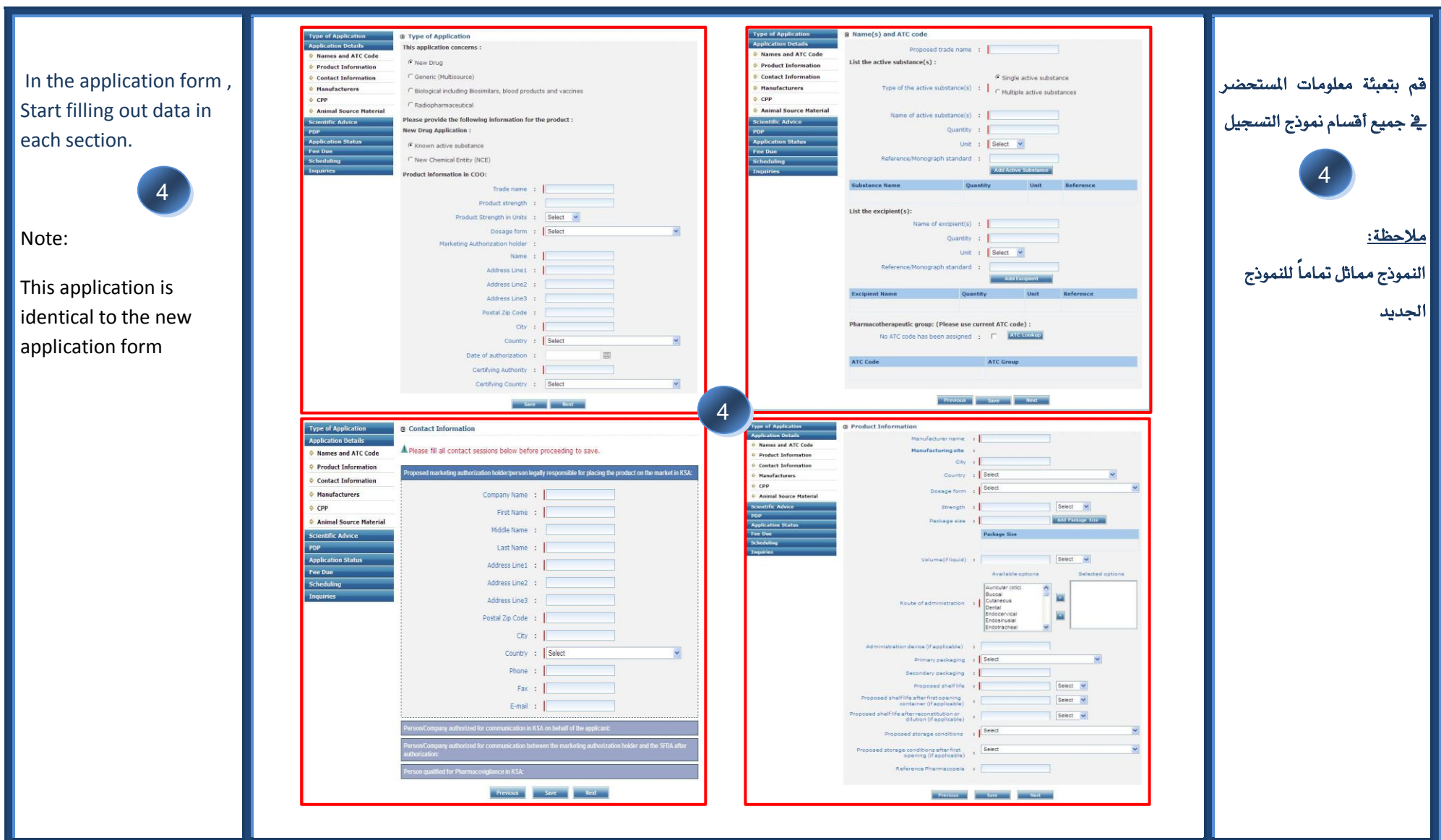

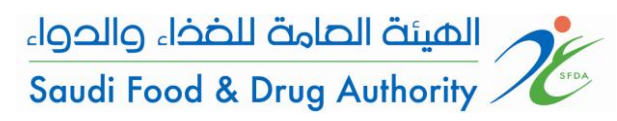

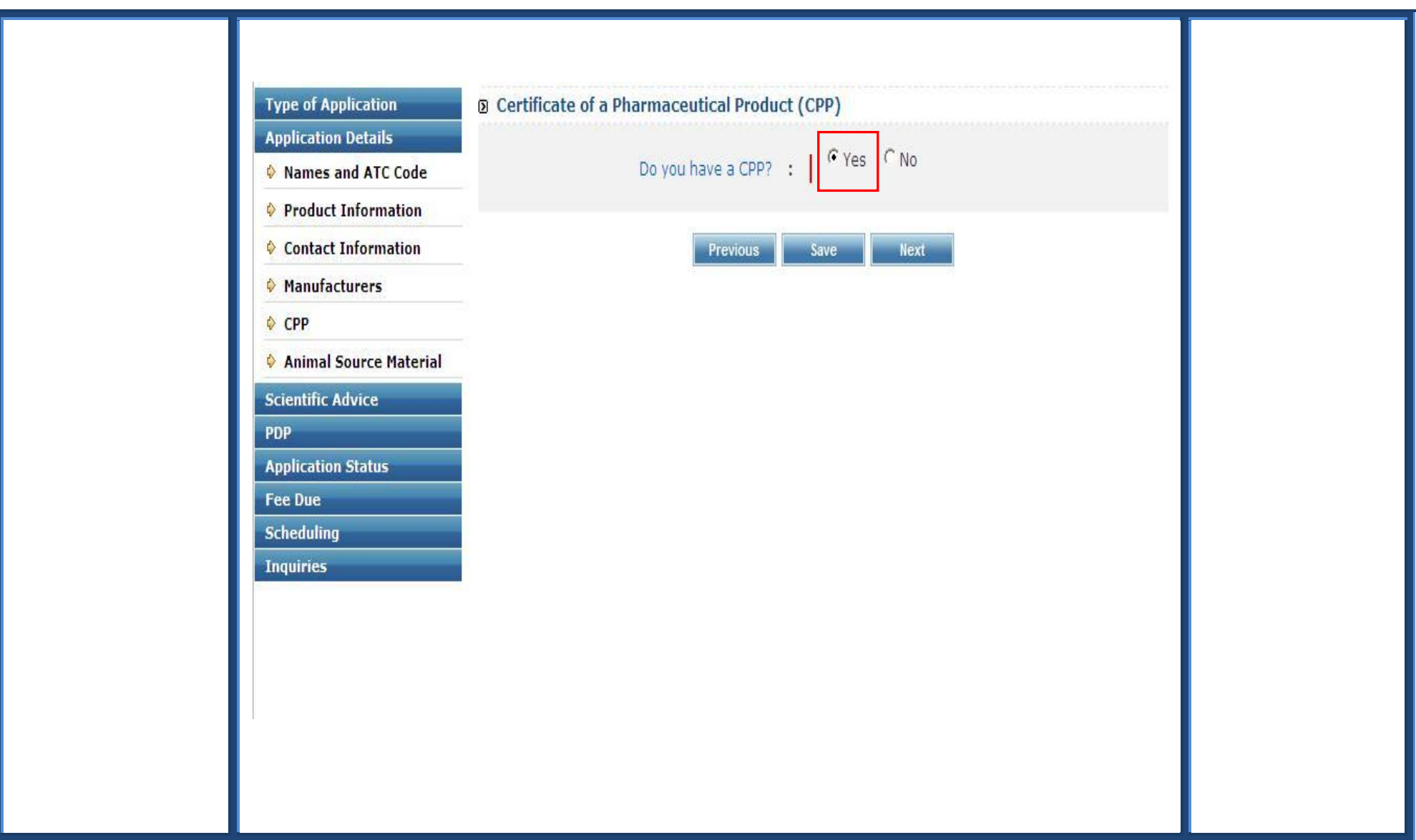

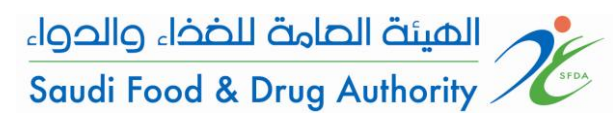

# 

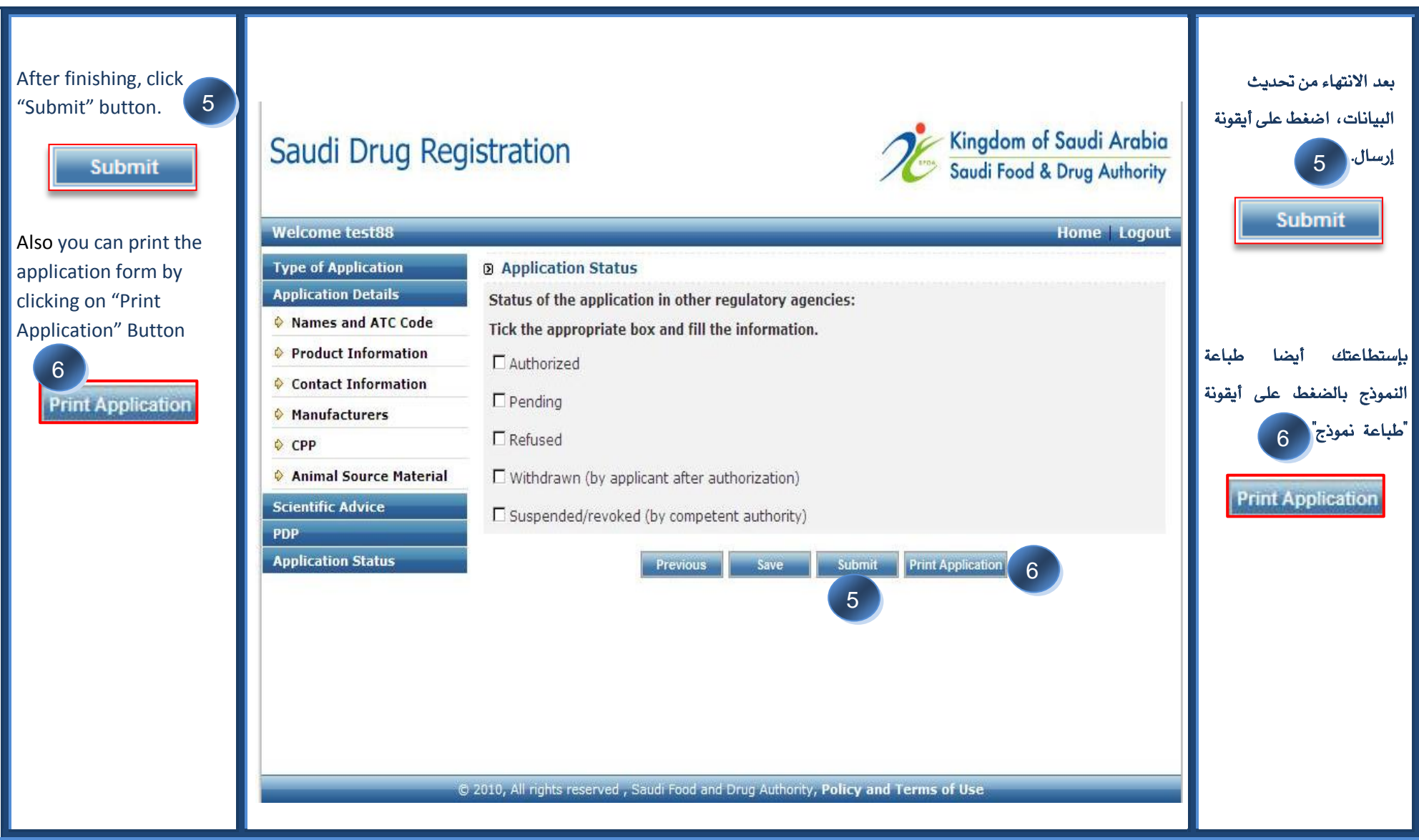

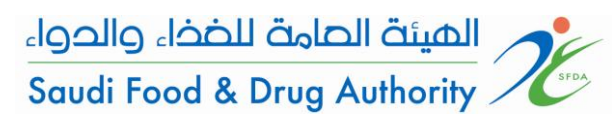

j

Ctrongth

**Unit of Dosane** 

### الدليل الإرشادي لتحديث بيانات المستحضرات **بي***ٌ سد***ر بي تصدر الله عن التخديث بيانات المستحضرات بي** مسدر

**Registration** Type of

1 to 15 of 19 Record(s)

**Undate** 

The status of the product will change from "New" to "Pending", meaning that the product is under study by SFDA staff. 7

Pending

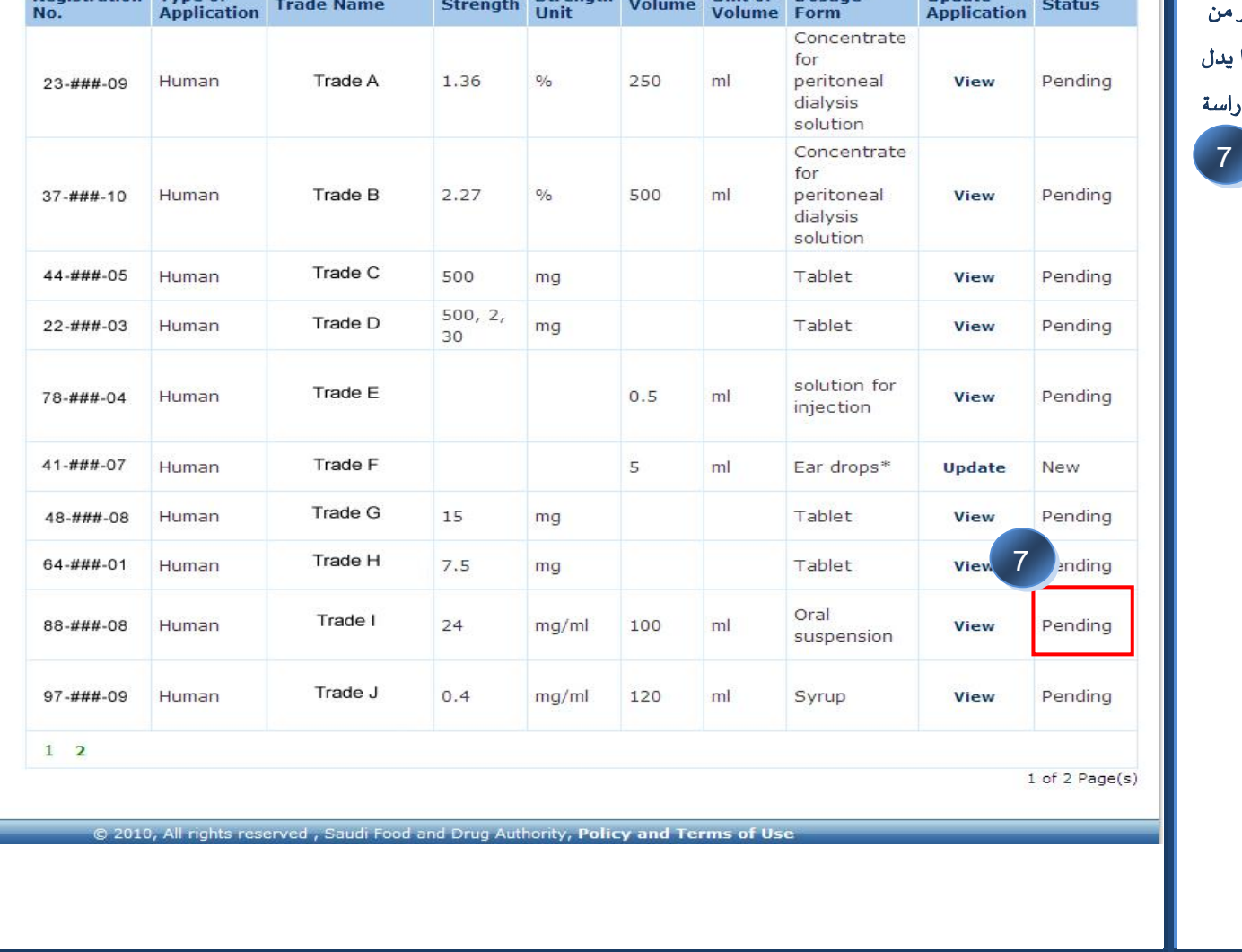

ستتغير حالة المستحضر "جديد" إلى "معلق". هذا أن الم<mark>ستحضر تحت ال</mark>در من موظفي الهيئة Pending

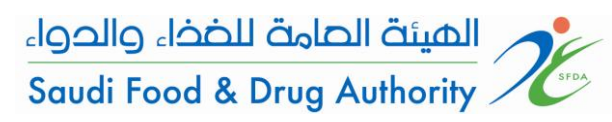

\_\_\_\_\_\_\_\_\_\_\_\_\_\_\_\_\_\_\_\_\_

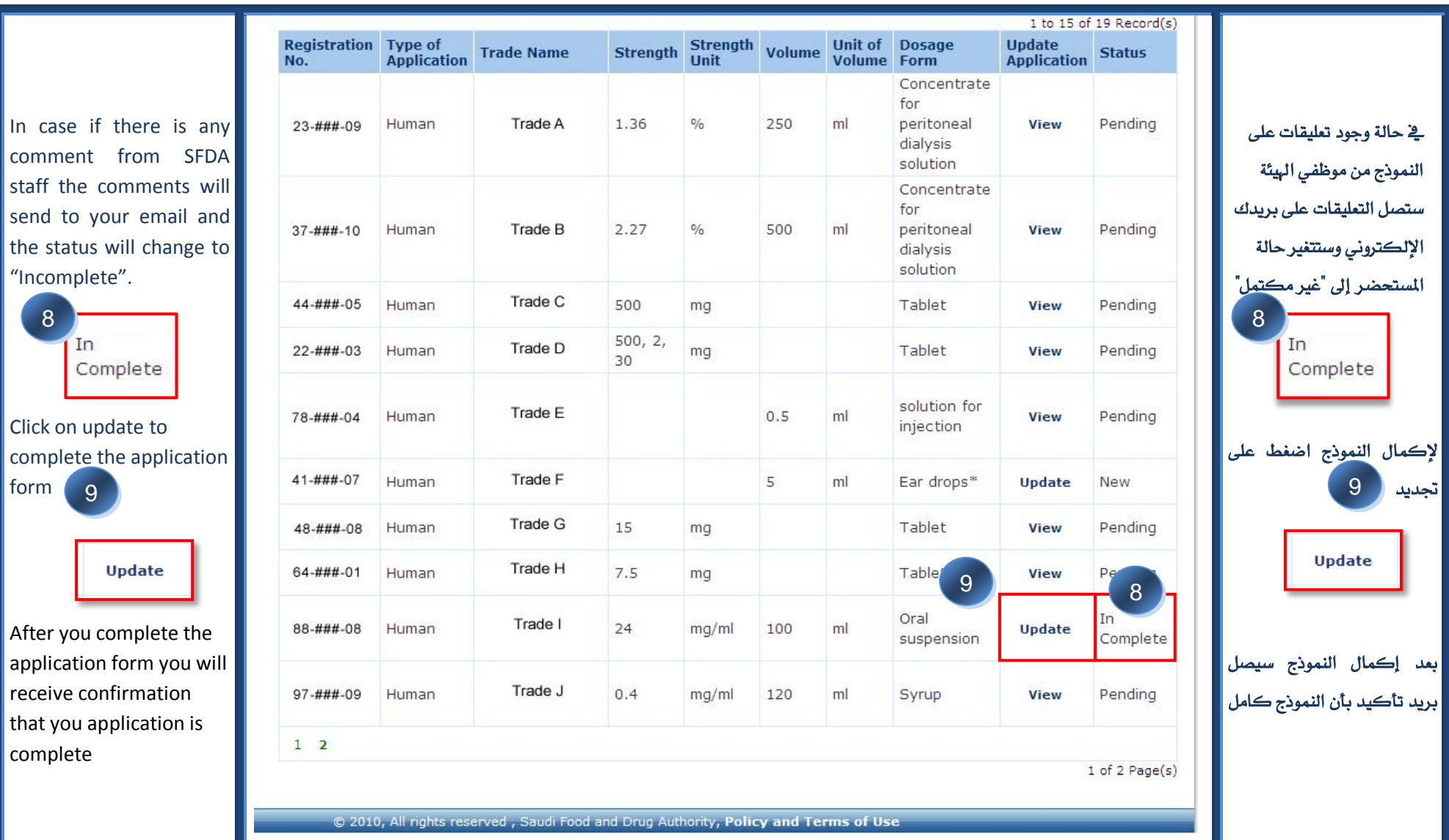

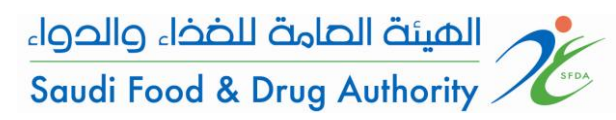

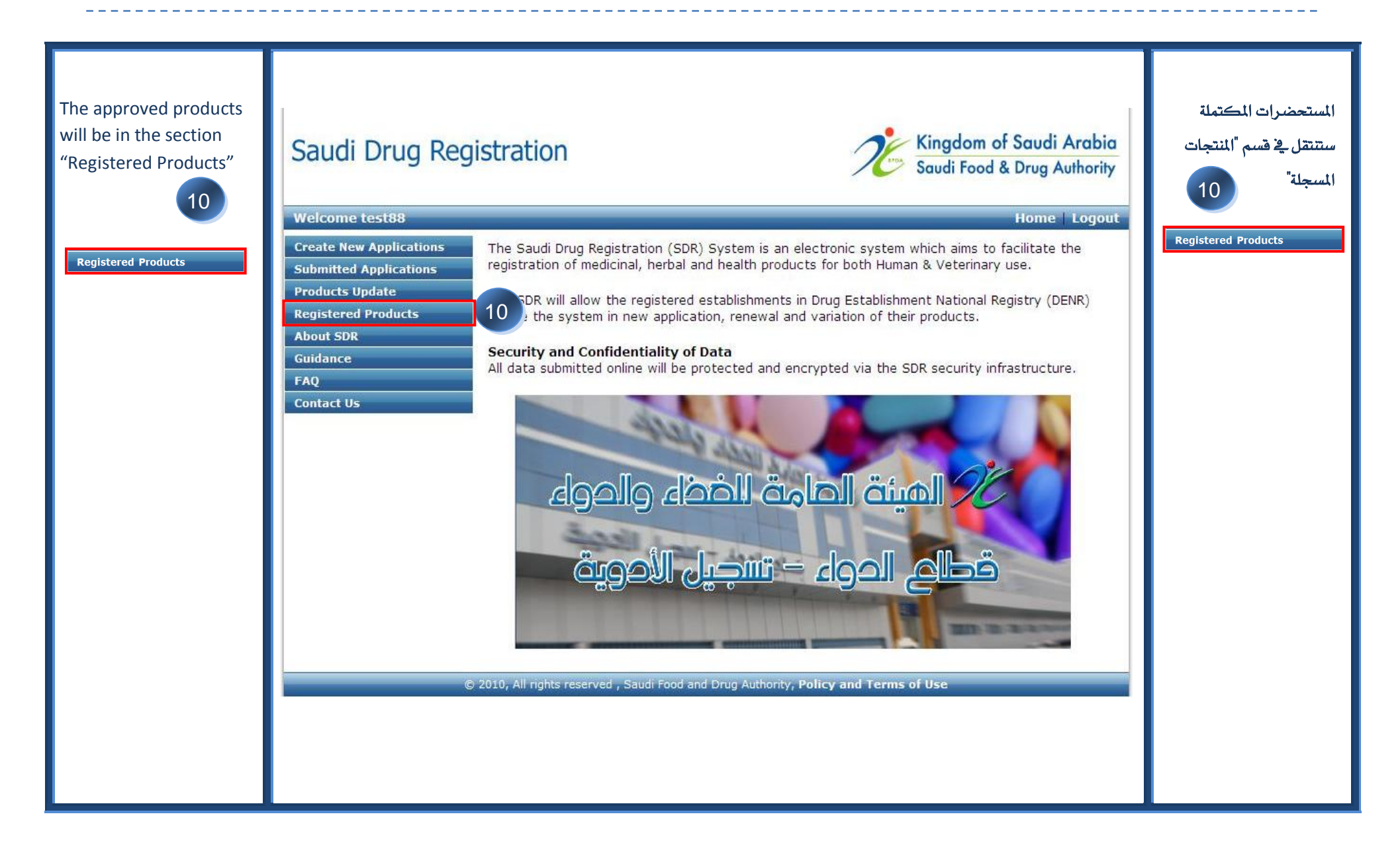

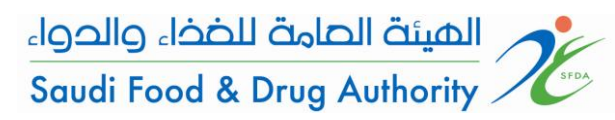

### Guidance to update the database of products in SDR

## الدليل الإرشادي لتحديث بيانات المستحضرات <u>ـ</u>ي*ا سد*ر

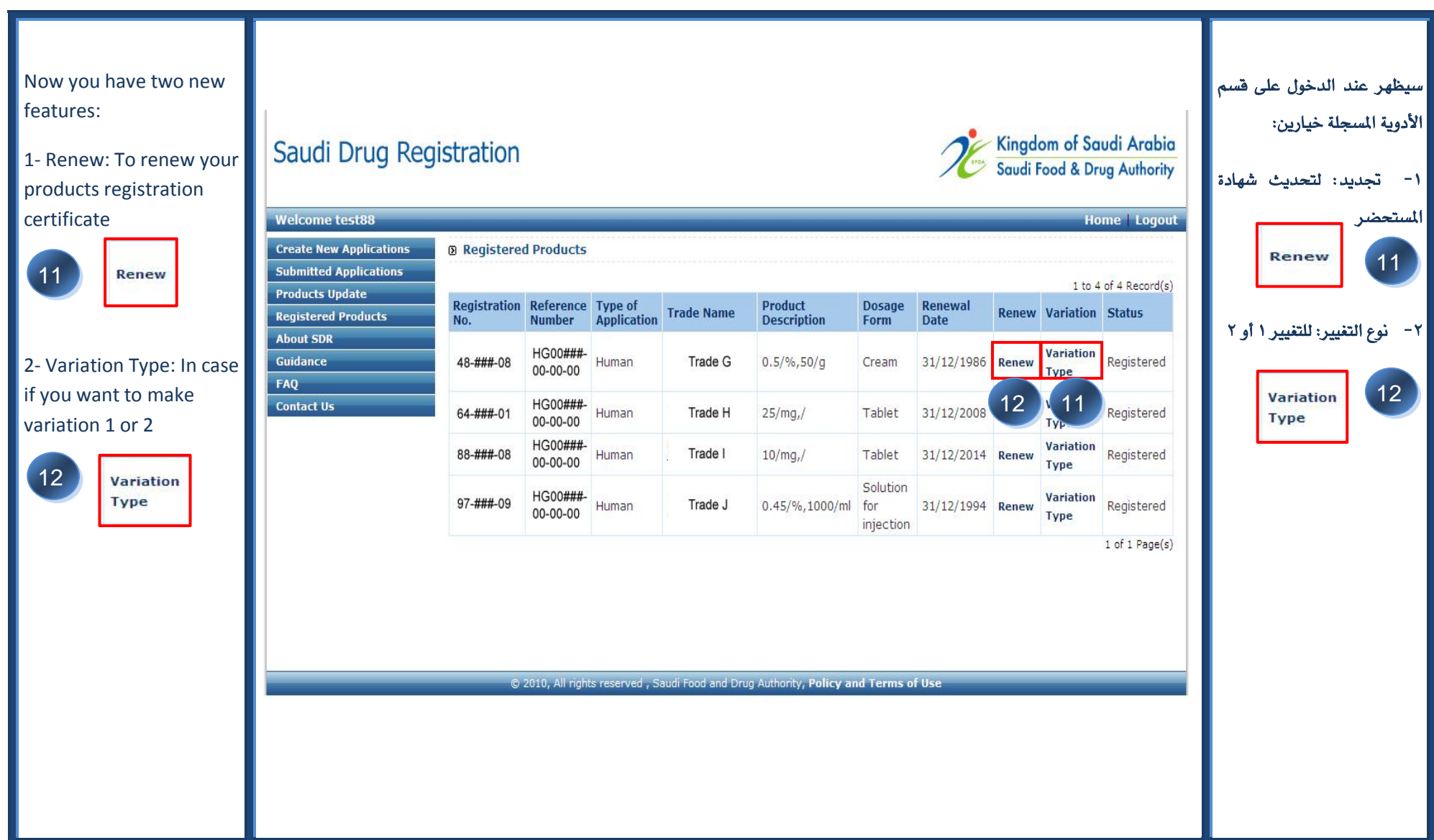

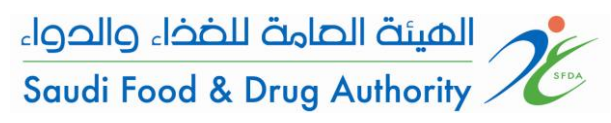

j

الدلٗن اإلزشادٙ لتخدٖح بٗاٌات املستخضسات يف سدز **SDR in products of database the update to Guidance**

ما هي عناوين الاتصال التي يمكنني الاتصال بها عند الحاجة للمساعدة؟ ميكَ لمىتكدوني يف حاه احتٗاجّي لمىساعد**:**ٚ - اإلزساه عمٜ الربٖد اإللكرتٌ٘ٔ **[sa.gov.sfda@DRUG.SDR](mailto:SDR.DRUG@sfda.gov.sa)** - أٔ االتصاه باهلٗئٛ العاوٛ لمػراء ٔالدٔاء عمٜ السقي: 2259222 تحويلة: ٥٣٢٤ / ٥٧٤٠